### **AMIGA**

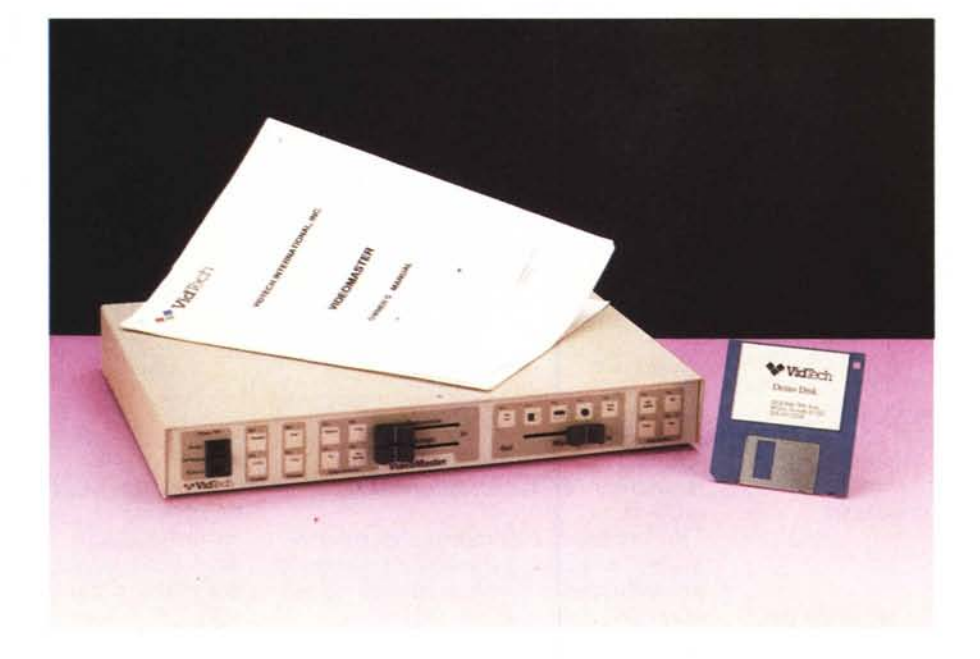

# **VidTech VideoMaster VM·9,**

*di Massimo Novelli*

*Parlare di genlock in ambito Amiga* è *sempre un po' scontato: i più ne avranno sentito parlare, molti lo hanno acquistato* e *ne sono soddisfatti, altri non sanno cos'è* e *come funziona, mentre diversi sono scettici sulla sua qualità. Per sgombrare il campo dalle nebbie delle approssimazioni questo mese affrontiamo il problema con il VideoMaster della VidTech, ottimo prodotto con un prezzo relativamente accessibile per una «entry)) nel OTV ai massimi livelli. È un 'anteprima certamente succulenta* e *non potevamo che essere i primi a presentarlo*

Chi possiede una macchina come Amiga è stato sempre affascinato dalle sue potenzialità grafiche, sia a livello hardware sia soprattutto software, a fronte di un progetto decisamente valido, anche se la concorrenza si sta facendo molto più agguerrita e concorrenziale di prima. Tra le prerogative del sistema ne è sempre spiccato l'uso in produzioni video cioè sfruttare l'uscita video del computer ad integrazione di materiale prettamente televisivo, consentendone la miscelazione tra loro.

L'apparecchio che consente tutto ciò è detto genlock, usando impropriamente un termine di tecnologia TV che significa sincronizzazione tra più sorgenti, e in sostanza il suo scopo è di mettere d'accordo segnali video diversi con diversi sincronismi. Cercando di non ripetermi troppo, avendone già parlato sinteticamente qualche numero fa, esso è una sorta di black-box che permette di sovraimporre ad un'immagine

video standard (telecamera, videorecorder) un'immagine generata dal computer anch'essa di natura video standard.

In sostanza il suo funzionamento si basa su una delle caratteristiche principali del segnale televisivo. Un segnale video cosiddetto composito (in unità elettrica di 0.7 volt) è composto da diverse parti che sono correlate tra di loro per mezzo di sincronismi (di ampiezza 0,3 volt), i quali sincronismi che ci consentono di vedere ferma un'immagine video su un TV, dovranno essere gli stessi (di riferimento), per tutte le sorgenti presenti.

Il significato di tutto ciò non è da sottovalutare: un genlock avrà dunque in ingresso due segnali da comporre, quello video vero e proprio e quello del computer, ovviamente con sincronismi differenti. Il suo scopo è di unirli costringendo uno dei due ad acquisire quelli dell'altro; sarà così che il computer cederà i suoi a favore di quelli, cosiddetti di riferimento, di una sorgente video qualunque essa sia.

Questo in termini molto succinti, anche se ci sarebbe da specificare che il 70% del segnale composito è formato dalla triade RGB ed il restante 30% dai sincronismi per un totale di 1 volt piccopicco in unità elettrica che è lo standard universalmente accettato.

Per venire a capo del «problema» e per affrontarlo nel migliore dei modi analizzeremo questa volta un apparecchio che sulla carta pare eccezionale: il tanto atteso VideoMaster VM-2 della VidTech International americana, gentilmente offertoci dalla Power Computing di Ostia (Roma) che ringraziamo per la collaborazione. Il prodotto in prova non va confuso con un tale Videomaster di origine italiana che forse quelli più informati di voi ebbero a sentir parlare qualche tempo fa e di cui non se ne sa più nulla.

Il VideoMaster VM-2 è il secondo apparecchio ad essere commercializzato, erede diretto dello ScanLock VSL-l, abbastanza conosciuto in Italia, e che ha goduto finora di un discreto successo di vendite.

La sua confezione consta dell'apparecchio con annesso cavo di collegamento RGB, di un cavetto di connessione S-video, di un alimentatore esterno, per ora opzionale, un manuale di una ventina di pagine e di un disco demo contenente schermate di prova. La realizzazione dell'oggetto è di alto livello: ben rifinito ed ingegnerizzato, tutti i comandi sono raggruppati in aree definite, la qualità dei selettori è affidabile, la scelta degli accessori per un genlock è decisamente mirata al massimo della flessibilità e completezza.

Sfruttando per il suo funzionamento, il clock esterno di Amiga e gli impulsi di reset dei sincronismi HN, la qualità otte-

#### **VideoMaster VM-2**

**Produttore:**

#### *VidTech International Inc. 2822 NW 79th Avenue Miami, Florida* 33122 *USA* **Importatore:** *Power Computing srl*

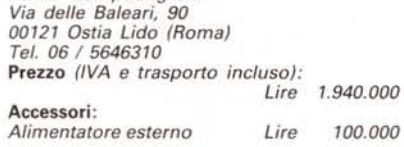

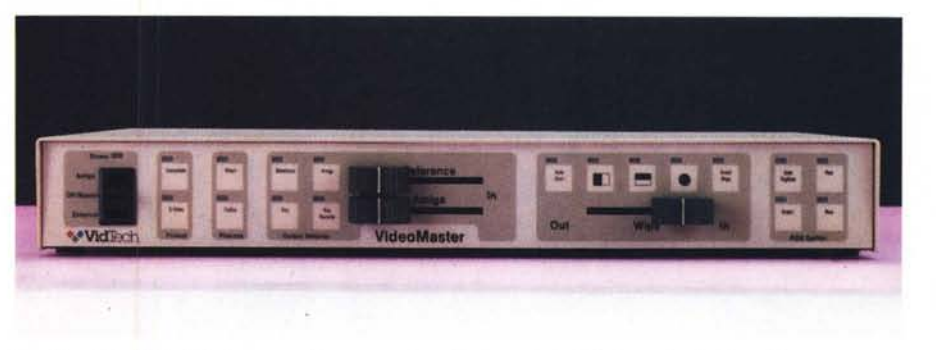

*La sobrietà del VideoMaster, pur nella sua complessità di esercizio. è fortemente aiutata dalla ergonometria* delle funzioni principali ed accessorie; sono infatti raggruppati a sinistra gli ingressi, al centro le uscite e a *destra gli accessori quali gli effetti e lo splitter RGB.*

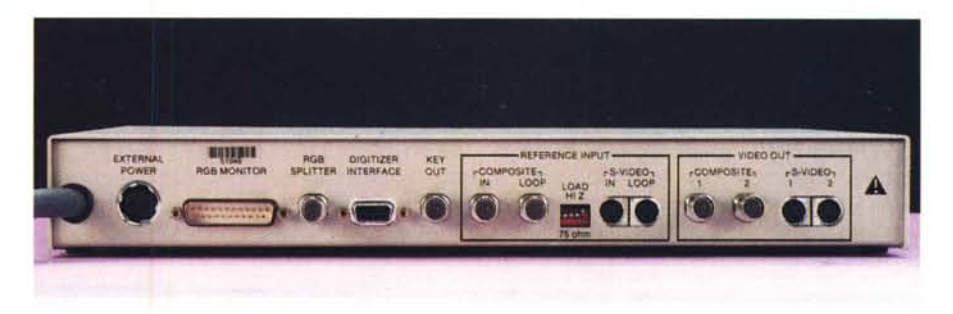

*Le ampie possibilità di connessione ad* un *sistema Amiga sono ben definite e razionalmente disposte;* si *va dalla presa di alimentazione all'RGB Monitor, dallo \$plitter all'interfaccia DigiView ed al Kev Out, mentre alla* sua destra si avranno gli ingressi, composito e S-Video e le uscite; su tutto spicca la qualità dei materiali *impiegati*

nuta dalla processione dei segnali è indubbiamente broadcast (termine spesso usato a sproposito in tali ambiti perché ha dei parametri ben precisi) e la sua versatilità spazia da ingressi in video composito o componenti (Y/C), il che significa che accetta video standard oppure S-VHS, ma anche Hi8 oppure ED-BETA, ad uscite a mo' di transcodificatore poiché è in grado di produrre video composito da sorgenti in S-VHS e viceversa.

In sintesi le sue uscite sono contemporaneamente presenti nei tre formati RGB, video composito e V/C.

Sono altresì presenti possibilità di processione in modo diretto oppure codificato, nel selettore di uscita possibilità di selezionare il video di riferimento oppure solo Amiga e gli slider di intervento delle due sorgenti; un'area di effetti, tendine, cerchi e loro combinazioni, ecc., tra le due e l'opzione autodigitizer e splitter RGB con digitalizzatori video compatibili completano la dotazione di tutto rispetto.

La sua integrazione in un sistema Amiga è poi quantomai semplice; basta connettere il cavo fisso in dotazione che esce dall'apparecchio all'uscita RGB di Amiga ed il nostro cavo RGB tra la porta «RGB Monitor» del VideoMaster e quella RGB del monitor. Di seguito si collega la sorgente video scelta, di buona qualità mi raccomando, all'ingresso adatto (composito o S-video in standard BNC) e l'uscita del VideoMaster al device scelto come ricevente (videorecorder, proiettori, monitor, ecc., anch'esso in composito o S-video). Da notare comunque che la connessione RGB AmigaNideoMaster ne permette, volendo, anche l'alimentazione elettrica, eliminandone quella opzionale esterna, che in sistemi 1000 o 2000 è perfettamente lecita ma che con il 500 per problemi di assorbimento no, per cui se ne consiglia l'uso.

Basterà poi selezionare sul frontale dell'apparecchio quale alimentazione scegliere, se l'esterna o Amiga oppure by-pass per disconnettere il VideoMaster dal sistema.

Ma andiamo ad analizzare con ordine quello che ci offre. Potremmo suddivi-

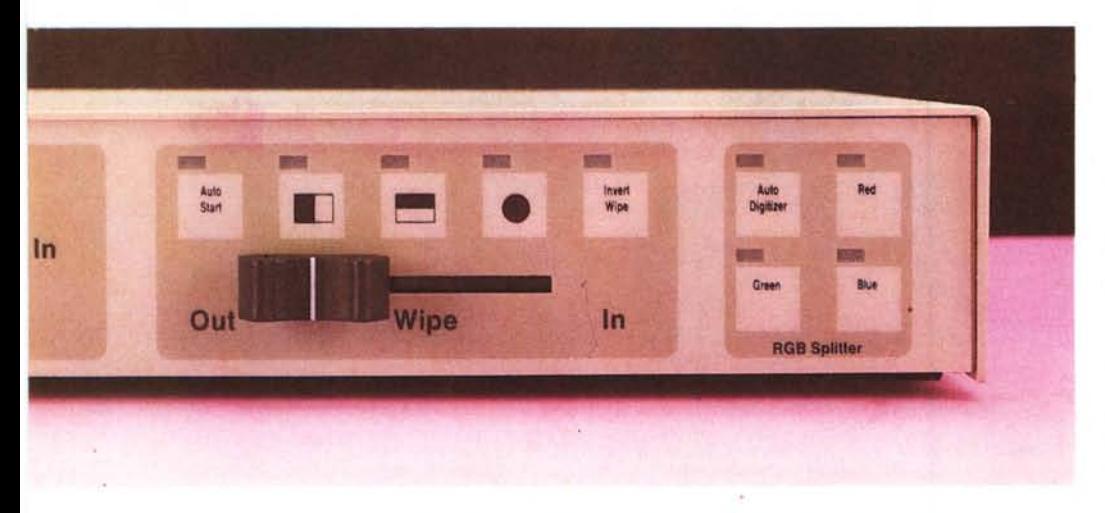

L'inusuale sezione Wipe ci consente di abbellire con tendine e cerchi i nostri lavori, ma quello che ci offre l'RGB Splitter è certamente di più e meglio; un vero auto-controllo di un dispositivo come il DigiView ad un *costo praticamente zero. Veramente notevole.*

dere il frontale dell'apparecchio in quattro aree principali. La prima è identificata in FORMAT che ci consente di selezionare l'ingresso a cui fare riferimento, se in video composito oppure in S-video (Y/C) dato dalla sorgente scelta, e l'area PROCESS con possibilità di selezionare Direct per il trattamento dei segnali

normalmente processati oppure CoDec che consente il codificare (COdes) il video di riferimento in RGB, «intarsiare» su di esso il video Amiga sempre in RGB e convertire il segnale risultato nel formato video scelto (DECodes) per la massima qualità di trasferimento.

AI centro dell'apparecchio è presente

la seconda area di intervento, la sezione OUTPUT SELECTOR, il cuore del VideoMaster, in cui viene data la possibilità di selezionare la sola uscita del video di riferimento - REFERENCE -, la sola uscita grafica Amiga - AMIGA la sincronizzazione e l'overlay della grafica generata sul video di riferimento -KEY - ed il suo contrario, cioè il video che è visto «attraverso» la grafica Amiga - KEY REVERSE -, oltre ai due slider a variazione continua, uno del video e l'altro di Amiga, che ci offre l'intarsio dell'uno sull'altro con continuità per mutue dissolvenze, da immagine piena al nero. La grafica generata poi potrà essere tranquillamente interiacciata o no; esso infatti provvederà a riformare tale grafica in accordo alla base dei tempi del video reference senza nessuno sforzo.

Una sezione certamente completa che, in unione alle caratteristiche peculiari del VideoMaster ci offre anche l'opportunità di transcodificare formati video da un sistema all'altro (che so, da

## **La scheda tecnica**

*Computer di supporto* Amiga modelli 500, 1000, 2000, 2500, 3000

*Interfaccia Computer* Connettore maschio standard 23 pin alla presa RGB Amiga

*Interfaccia Digitalizzatore* Compatibile con DigiView Gold 4.0 richiede cavo opzionale a 9 pin connesso alla presa Porta 2 (Joystick) per auto-digitalizzazioni

*Accessori forniti* Cavo con connettore miniDIN 4 poli e due jack RCA connette all'uscita S-Video del VideoMaster ogni monitor Amiga predisposto

*Accessori opzionali forniti* Alimentatore esterno 220 volt 50 Hz, versione PAL Cavo di interfaccia digitalizzatore a 9 pin connette VideoMaster alla Porta 2 Amiga Mouse per il controllo automatico dell'RGB Splitter Cavo S-Video con due connettori 4 pin miniDIN

*Dimensioni* 35,5 x 25,5 x 4,5 cm (sopporta il peso del monitor) peso circa 3 kg

*Ingressi video di riferimento* Composito o Luma/Croma o componenti Y/C (S-Video 625, Hi8, ED-BETA)

Video composito 1 volt p-p su connettore BNC Video composito in modo loop 1 volt p-p su connettore BNC Video componenti Luma (Y) 1 volt p-p 75 ohm Croma (C) 0,627 volt p-p 75 ohm

*Formati di ingresso* composito PAL o componenti (Y/C), playback di VCR o video non interlacciato Sync interno senza video di riferimento il sistema darà in uscita la grafica del computer collegato *Uscite video*

Video composito PAL 1 volt p-p 75 ohm su connettore BNC Video componenti Luma (Y) 1 volt p-p 75 ohm Croma (Cl 0,286 volt p-p 75 ohm Video RGB 1 volt p-p 75 ohm sincronismi orizzontali, verticali e compositi generati da VideoMaster alimentato RGB Splitter Rosso Verde e Blu in sequenza d'uscita selezionabile automaticamente o manualmente 1 volt p-p 75 ohm Larghezza di banda da 30 Hz a 5,5 MHz  $+/-$  3 dB versione PAL Rapporto segnale/rumore >58 dB Uscita Key Out TIL compatibile carico massimo 5 Kilohm, per chroma keyer o ownstream keyer esterno.

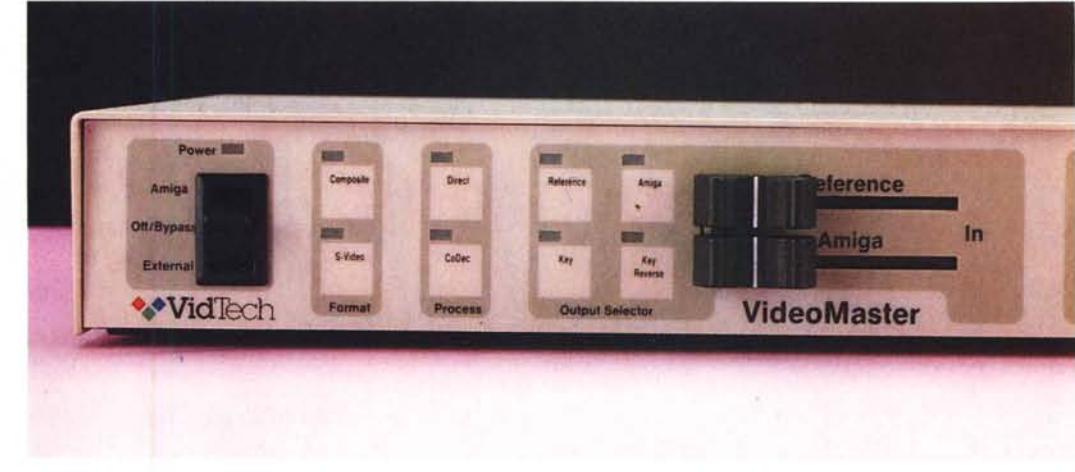

*Una vista da vicino* ci *fa notare gli interruttori a sfioramento presenti. assolutamente sicuri ed affidabili* anche in presenza di polvere ed umidità, come pure gli slider di buon livello; stiamo sulle sezioni input-

composito a S-video, da RGB a composito o S-video). oppure grafica Amiga da RGB ad altri, in assoluta libera scelta; da non sottovalutare questa preziosa possibilità come pure il sottolineare che esso può lavorare anche senza video di riferimento in ingresso poiché provvederà lui stesso, ma ne è comunque consigliabile l'uso, magari col solo blackburst (in sintesi un «nero» televisivo) per i migliori risultati.

La terza area è una piacevole sorpresa, certo non comunemente presente in normali genlock, ed è la sezione WIPES che ci consente di inserire tendine, orizzontali verticali o cerchi e loro combinazioni, nei nostri lavori, manualmente tramite slider oppure temporizzandone l'intervento con l'opzione AUTO-START, definendone poi anche la direzione d'intervento con INVERT WI-PE. Anch'esso uno strumento di certo utile a lungo andare.

La quarta area è dedicata al controllo di un digitalizzatore video, ed è quanto di più comodo si possa immaginare in tale contesto; infatti l'RGB SPLITTER, dichiaratamente agente in unione al Newtek DigiView Gold o compatibili (che credo siano molto pochi). ci consente, udite udite, di digitalizzare il video di riferimento, con o senza grafica Amiga, nel migliore dei modi tramite processione elettronica dei segnali RGB ed oltretutto in modo automatico. Ma andiamo per ordine; basterà connettere il Digiview alla porta parallela Amiga come sempre, ottenere un cavo opzionaie della VidTech da connettere tra la «DIGITIZER INTERFACE» del VideoMaster e la porta 2 di Amiga, quella joystick, ed un altro tra l'RGB Splitter e il VIDEO IN del DigiView.

A questo punto basterà caricare il software di gestione DigiView Gold 4.0, selezionare le modalità AUTO DIGITI-ZER o RED, GREEN e BLUE del genlock prima di quelle software, per assicurarne la corretta sequenza ed il gioco è fatto, fermo restando che la sorgente video dovrà essere il più stabile possibile affinché il DigiView lavori correttamente, quindi un fermo immagine VCR «digitale» o qualcosa di simile.

A proposito di immagini stabili, sarebbe ovvio ma non lo è, ripetere comunque che la qualità del video di riferimento determinerà la qualità dell'uscita del VideoMaster, chiaramente inclusa la grafica di Amiga, per cui assicuratevi che essa sia di buon livello per non

andare incontro a cocenti delusioni e questo è un discorso in generale, tutto sarà determinato dall'uso professionale o non dell'oggetto-.

*output dell·apparecchio.*

Già, ma se dovessimo poi in effetti integrare questo splendido apparecchio in un «vero» studio di produzione TV, di certo se ne avvertirebbe subito la necessità di tararlo per scopi ben precisi; ecco che ci viene in soccorso un fianco dello stesso in cui sono riportati 6 piccoli potenziometri a scomparsa ma attenzione, però, si tratta in buona· parte di parametri video per cui sarà indispensabile una essenziale strumentazione (waveform monitor e/o vettorscopio) e perizia onde evitare di starare maldestramente il genlock se gli interventi fossero fatti ad occhio. Sono cose appunto da studio di produzione TV e per gente del settore.

Infatti sono presenti regolazioni per i parametri-base del segnale TV quali SUB, cioè sottoportante colore, un parametro fondamentale nell'integrazione di un device video in una catena già esistente, HUE che ci offre aggiustamenti di fase della crominanza cioè il bilanciamento dei colori (presente solo in NTSC mentre per la versione PAL non ce ne sarà bisogno) e CRMA il livello della stessa crominanza, oltre a LUMA che si occupa della luminanza del segnale video. Per finire sarà poi offerta la possibilità di regolare l'intervento temporizzato degli effetti-tendine, - TIME -, da 2 a 18 secondi per un ciclo completo, e POSI che si occupa di riposizionare in orizzontale la grafica overlay di Amiga rispetto al video di riferimento se ce ne fosse bisogno.

Sempre in ambito professionale si potrebbe poi parlare della uscita KEY

OUT, indispensabile perché il VideoMaster possa essere collegato ad un mixer video in modalità «downstream keyer», comunemente usata da titolatrici, oppure degli ingressi in modo LOOP, cioè passanti, che ci offrono il monitoraggio costante delle sorgenti per un vero lavorare ai massimi livelli. Da non trascurare infine le uscite raddoppiate sia in composito che in S-video.

Siamo così giunti alla fine di questa veloce, ma credo esauriente, «cavalcata» nei meandri di un apparecchio da vero DTV ed il nostro cavallo di razza non ha mostrato alcun affaticamento anzi, il contrario. Se tutto ciò che viene offerto in questo campo fosse di tale natura potremmo dormire sonni tranquilli; certo il prezzo è adeguato alla qualità ma tutto sommato è un bel ripagare. Il VideoMaster indubbiamente non dovrebbe essere consigliato a tutti, ne convengo, ma vederlo all'opera ci fa riconciliare con le lire spese per ottenerlo.

E la concorrenza? Certamente molti si stanno dando da fare e questo non può che farei piacere, dalla Digital Creations con il suo altrettanto splendido SuperGen 2000s dal costo molto superiore e ancora NTSC-only, al Magni 4005 il più costoso di tutti e qualitativamente al top, alla famiglia Neriki altrettanto ottima.

A questo punto mi viene spontaneo il dubbio che il «motore» della questione sia un po' sottotono rispetto a periferiche di tal guisa - parlo di Amiga, avrete certo capito ... - Cosa si farà mai per migliorarlo ora che altri sistemi hanno mangiato la foglia - ed anche la Mela... - della multimedialità?

MG